## Best Practices in RansomWare Remediation

Including an Incident Report Describing CRA'S Resolution of a HELP\_ DECRYPT RansomWare Incident

White Paper

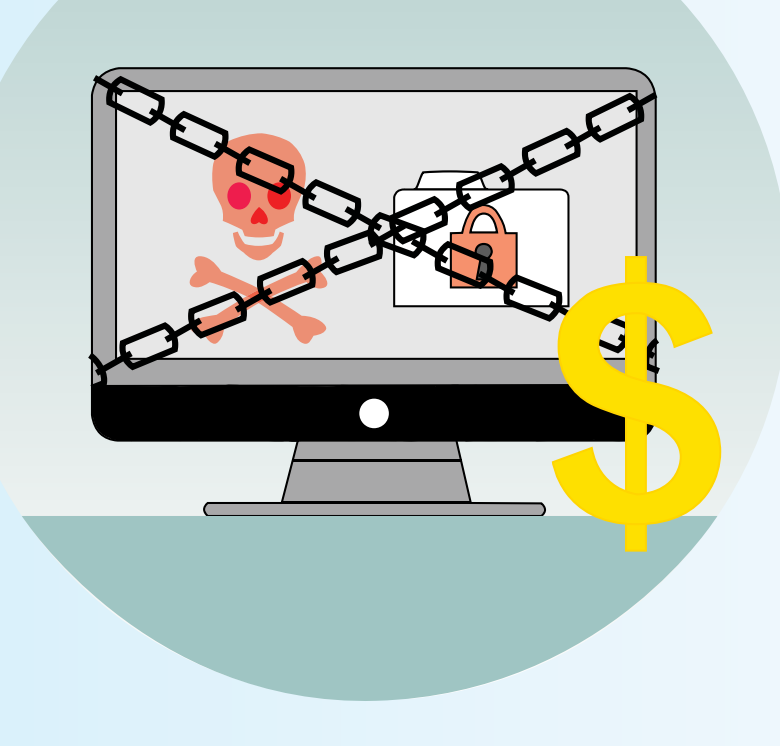

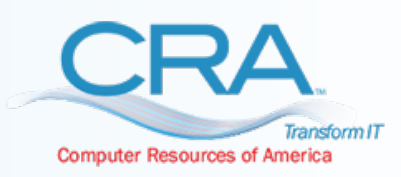

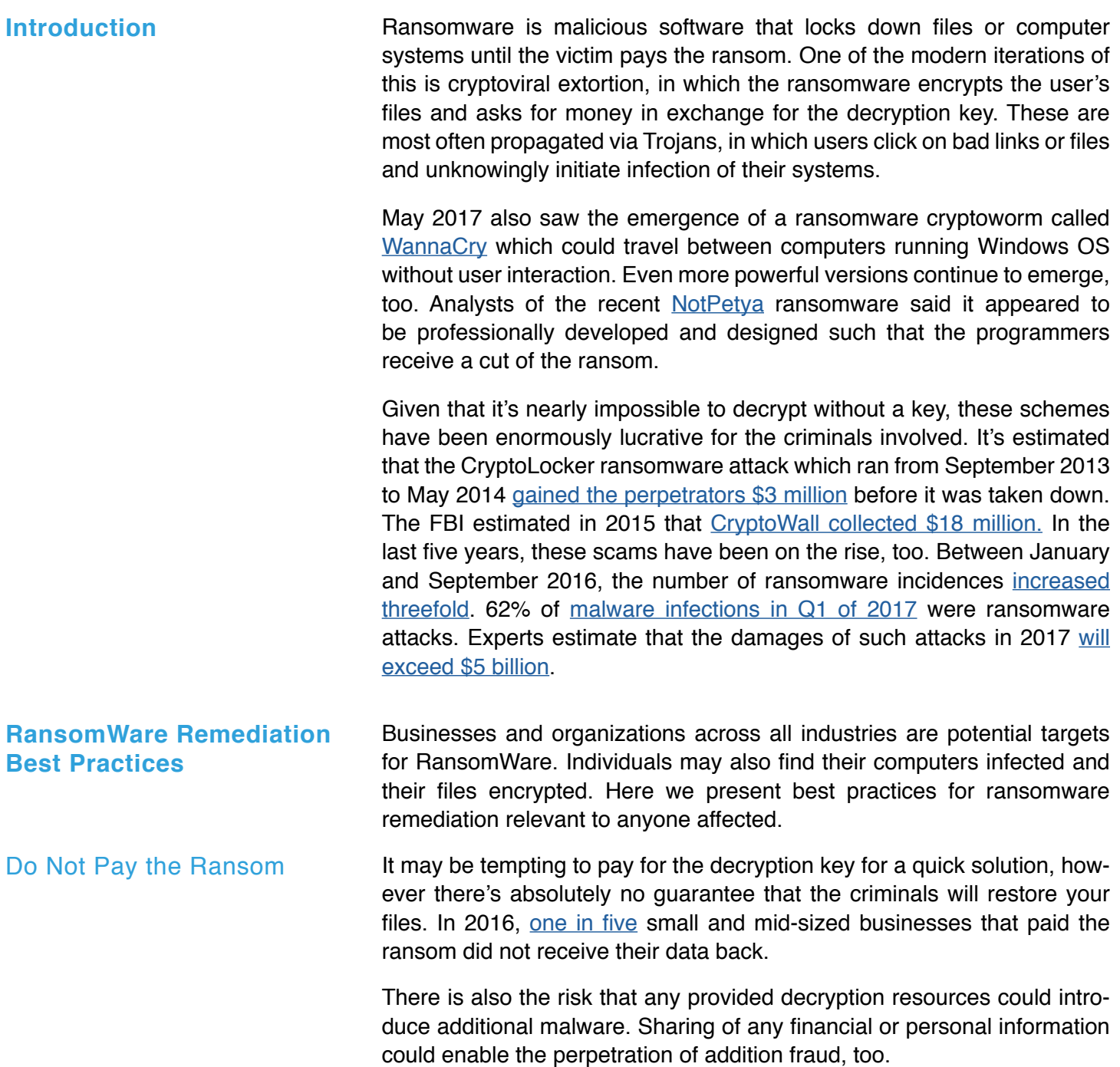

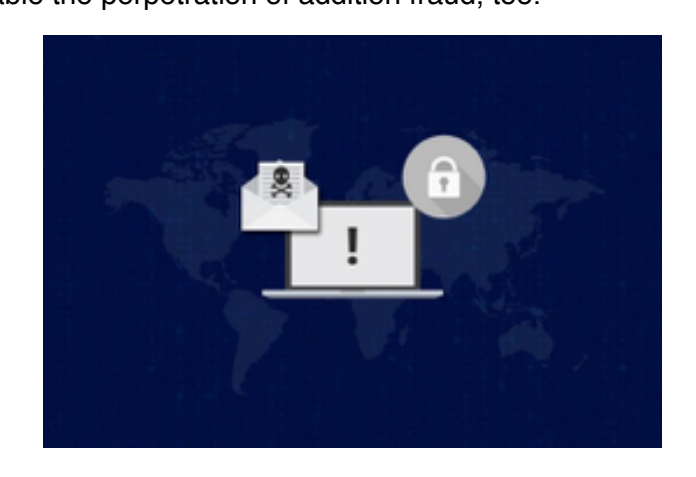

Isolate the Ranomware Infection It's vital to work quickly and communicate the issue to anyone whose computer or profile may be infected. Then: **• Take the infected computer off the network.** Shut down the wireless capabilities and/or remove the ethernet cable. **• Inform anyone using a connected computer or files to close files and disconnect.** This will permit you to further isolate yet unknown infections and prevent further spread. **• Take read-only snapshots of the data.** This not only protects undamaged data, it preserves the crime scene. **• Perform a deep scan for infected files and/or profiles.** Examination of audit logs will help you trace the source files and profiles, too. Assess the Source and Extent of Infection Recover the Data Protect Your System From Future Ransomware Attacks Your scan results will certainly show you the areas where you need to clean up and restore files. They also hold the key to preventing future ransomware infections, so it's important to analyze: **• Infection source.** When and where did initial infection occur? **• Infection pattern.** Did the infection stay relatively confined or did it have a more extensive reach? **• Unexpected system or file changes.** Were there any other changes to the system during the attack? Were files or filenames altered? Examination of audit logs will help you trace the source files and profiles, too. Using the information from your analysis of the system scans, build a recovery plan. Then, choose an ideal restore point and recover the data from an external backup. Do not be tempted to roll back to a restore point on the same servers since they might be infected, too. It's important to address any system weaknesses once you know the cause of the ransomware attack. Some good general practices that will help protect you include: • Keeping all software up to date, especially antivirus software. • Implementing security tools that create recovery points if they detect triggering of ransomware. • Maintaining data backups offsite, taking advantage of cloud storage where applicable. • Disabling macros in documents received via email. Never opening unsolicited attachments, even from known senders. • Regularly hosting staff training sessions and discussing current trends in cyberattacks, including ransomware. **Incident Report:** Isolation and Remediation of the HELP\_ DECRYPT RansomWare Virus In April 2015, CRA investigated and quickly resolved an incident involving the HELP\_DECRYPT ransomware virus. This component executes the Cryptowall virus, which scans for files with extensions such .doc, .docx, .xls, .ppt, and .jpg and encrypts them. It then adds files help\_decrypt.txt, help\_decrypt.html, help\_decrypt.png and help\_decrypt.url to the folder. Once this is complete, the HELP\_DECRYPT window opens and presents the user with the payment process for restoring their files.

> Here we present the root cause analysis of the incident, including a timeline of our response to the infection.

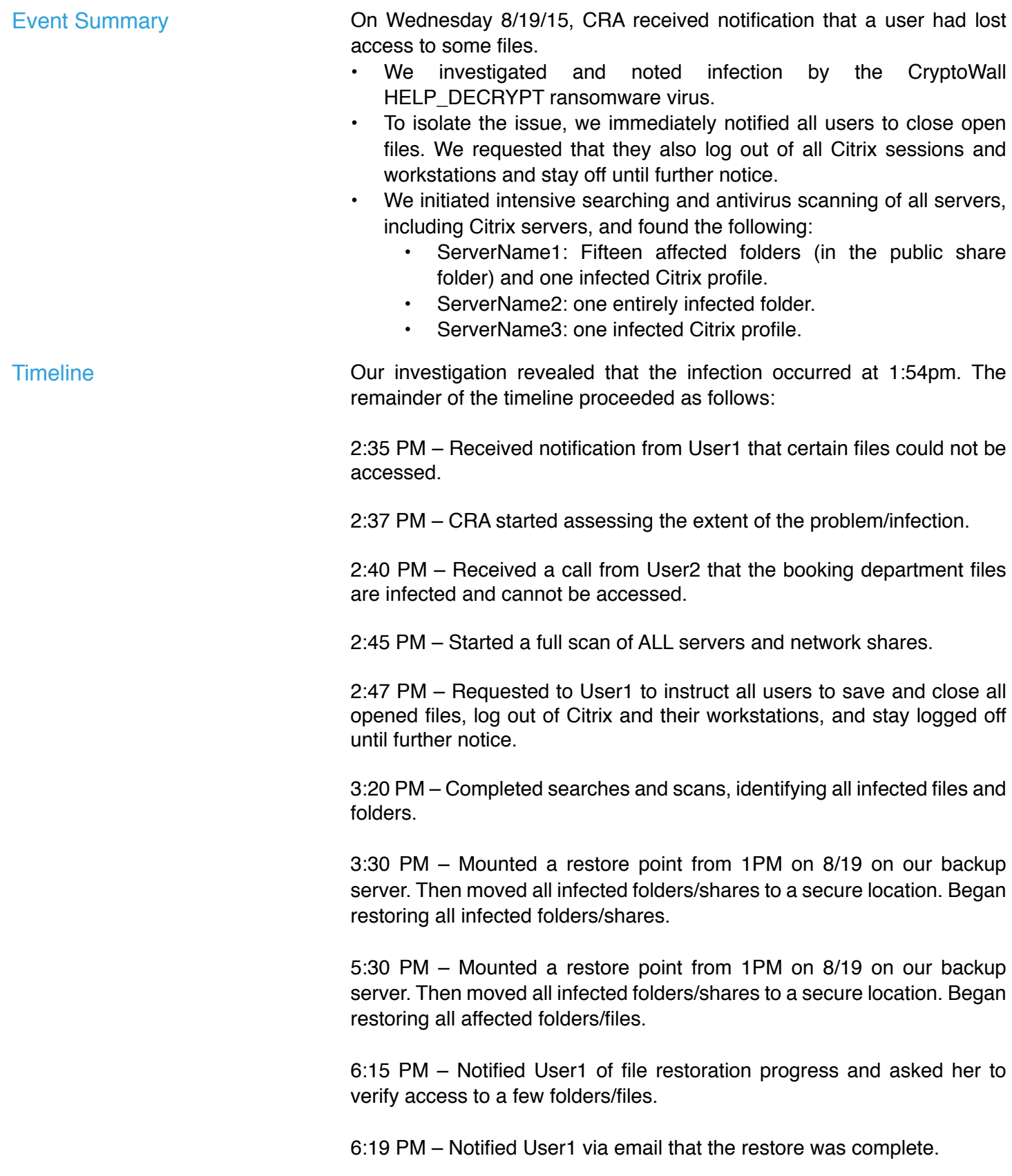

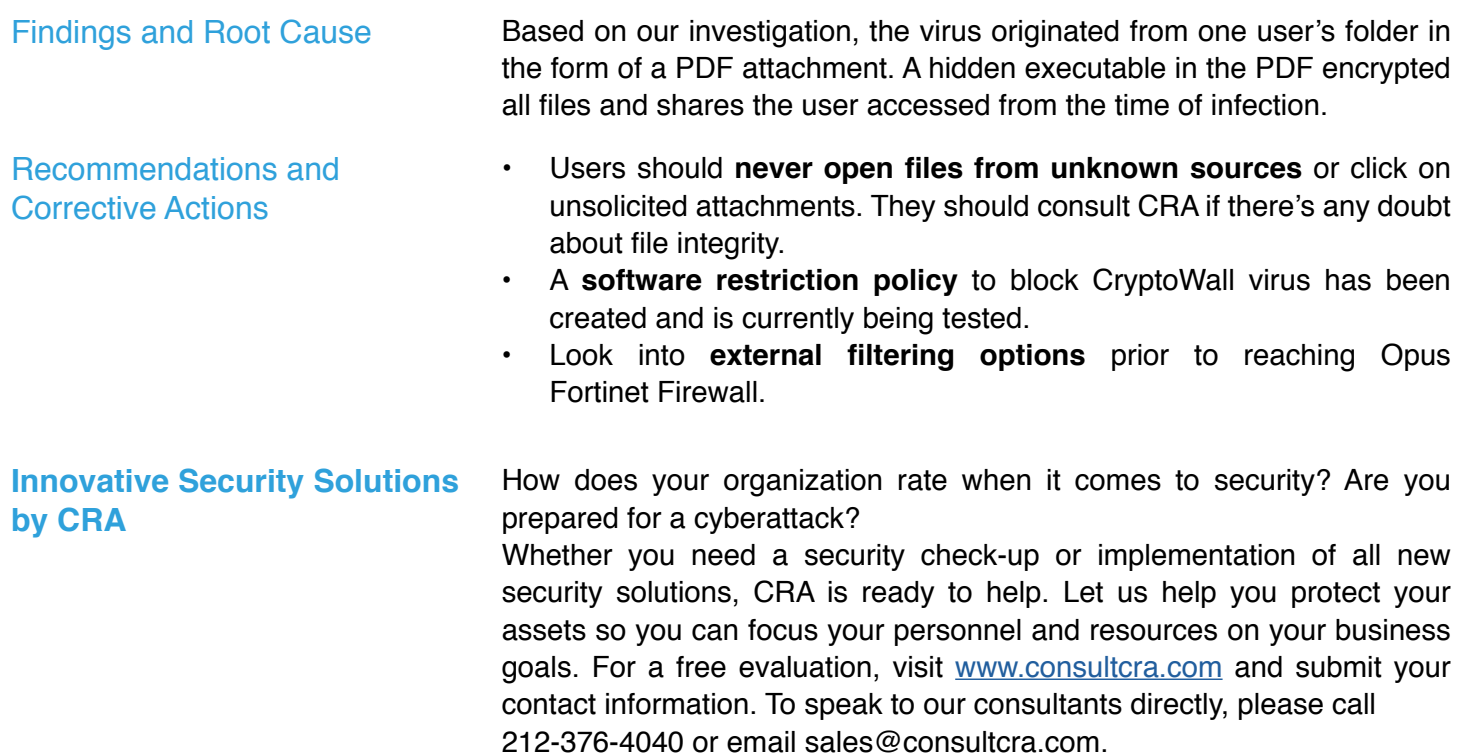

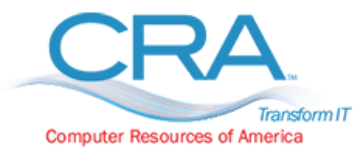

## Corporate Headquarters

64 West 48th Street, New York, NY 10036 − 212-376-4040 − www.consultcra.com − sales@consultcra.com